# **nag opt simplex (e04ccc)**

#### **1. Purpose**

**nag\_opt\_simplex (e04ccc)** minimizes a general function  $F(x)$  of n independent variables  $x =$  $(x_1, x_2, \ldots, x_n)^T$  by the Simplex method. No derivatives are required.

#### **2. Specification**

```
#include <stdio.h>
#include <nage04.h>
```

```
void nag_opt_simplex(Integer n,
            void (*funct)(Integer n, double *xc, double *fc, Nag_Comm *comm),
            double x[], double *fmin, Nag_E04_Opt *options, Nag_Comm *user_comm,
            NagError *fail)
```
### **3. Description**

nag opt simplex finds an approximation to a minimum of a function  $F(x)$  of n variables. The user must supply a function to calculate the value of  $F(x)$  for any set of values of the variables.

The method is iterative. A simplex of  $n+1$  points is set up in the dimensional space of the variables (for example, in 2 dimensions the simplex is a triangle) under the assumption that the problem has been scaled so that the values of the independent variables at the minimum are of order unity. The starting point provided by the user is the first vertex of the simplex, the remaining  $n$  vertices are generated internally (see Parkinson and Hutchinson (1972)). The vertex of the simplex with the largest function value is reflected in the centre of gravity of the remaining vertices and the function value at this new point is compared with the remaining function values. Depending on the outcome of this test the new point is accepted or rejected, a further expansion move may be made, or a contraction may be carried out. When no further progress can be made the sides of the simplex are reduced in length and the method is repeated.

The method tends to be slow, but it is robust and therefore very useful for functions that are subject to inaccuracies.

#### **4. Parameters**

#### **n**

Input: n, the number of independent variables. Constraint:  $n \geq 1$ .

#### **funct**

The function **funct**, supplied by the user, must calculate the value of  $F(x)$  at any point x. (However, if the user does not wish to calculate the value of  $F(x)$  at a particular x, there is the option of setting a parameter to cause nag opt simplex to terminate immediately.)

The specification of **funct** is:

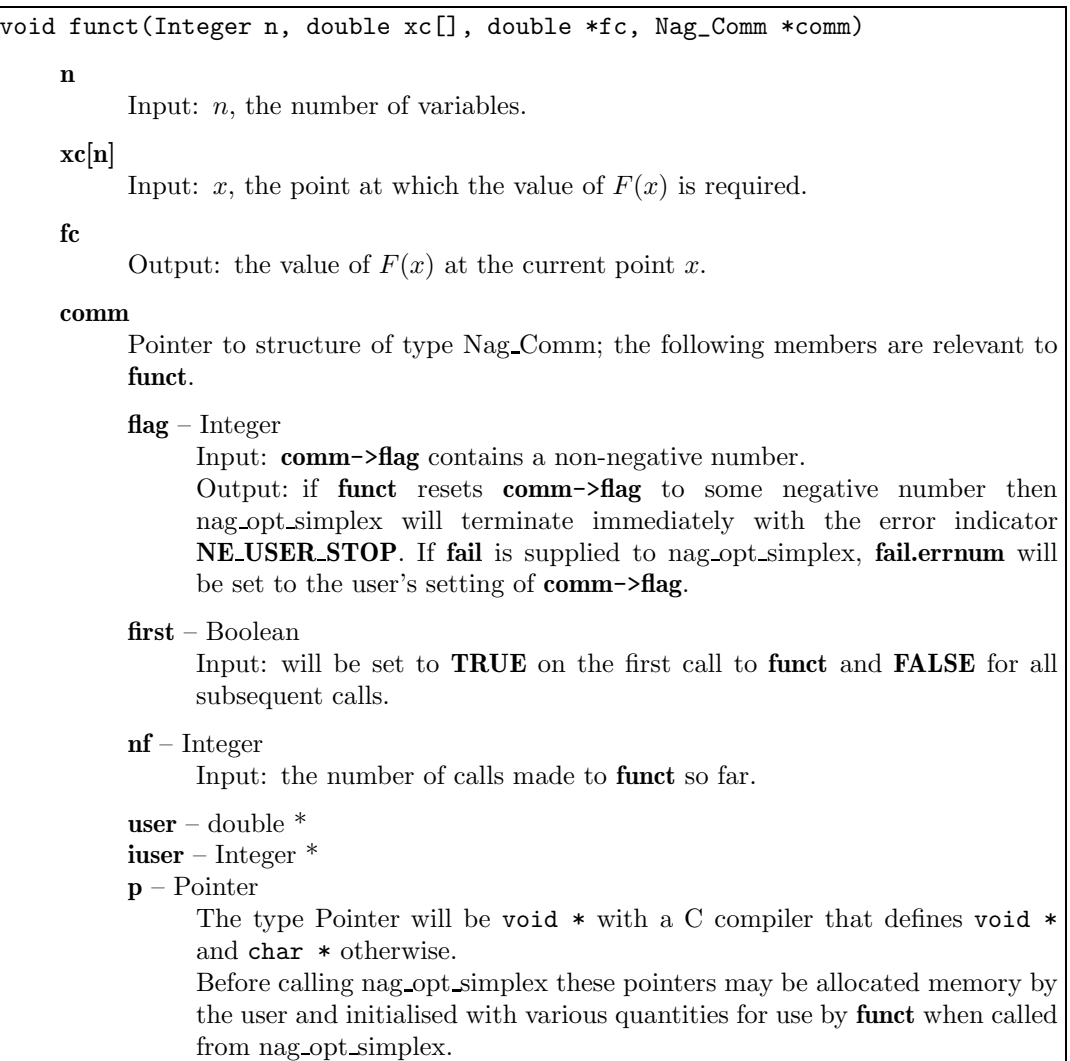

Note: **funct** should be tested separately before being used in conjunction with nag opt simplex. The array **xc** must **not** be changed within **funct**.

## **x[n]**

Input: a guess at the position of the minimum. Note that the problem should be scaled so that the values of the variables  $x_1, x_2, \ldots, x_n$  are of order unity.

Output: the value of x corresponding to the function value returned in **fmin**.

## **fmin**

Output: the lowest function value found.

## **options**

Input/Output: a pointer to a structure of type Nag E04 Opt whose members are optional parameters for nag opt simplex. These structure members offer the means of adjusting some of the parameter values of the algorithm and on output will supply further details of the results. A description of the members of **options** is given below in Section 7.

If any of these optional parameters are required then the structure **options** should be declared and initialised by a call to nag opt init (e04xxc) and supplied as an argument to nag opt simplex. However, if the optional parameters are not required the NAG defined null pointer, E04 DEFAULT, can be used in the function call.

#### **comm**

Input/Output: structure containing pointers for communication to user-supplied functions; see the above description of **funct** for details. If the user does not need to make use of this communication feature the null pointer NAGCOMM NULL may be used in the call to

nag opt simplex; **comm** will then be declared internally for use in calls to user-supplied functions.

**fail**

The NAG error parameter, see the Essential Introduction to the NAG C Library. Users are recommended to declare and initialise **fail** and set **fail.print** = **TRUE** for this function.

#### **4.1. Description of Printed Output**

Intermediate and final results are printed out by default. The level of printed output can be controlled by the user with the option **print level** (see Section 7.2.).The default print level of **Nag Soln Iter** provides a single line of output at each iteration and the final result. The line of results printed at each iteration gives:

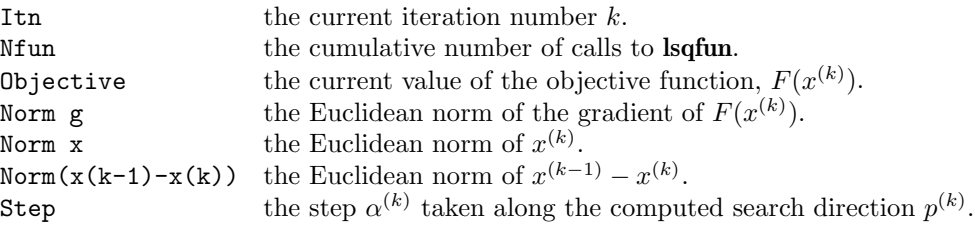

The printout of the final result consists of:

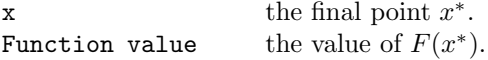

#### **5. Comments**

Alist of possible error exits and warnings from nag opt simplex is given in Section 8.

#### **5.1. Accuracy**

On a successful exit the accuracy will be as defined by **options.optim tol** (see Section 7.2.).

#### **6. Example 1**

Asimple program to locate a minimum of the function:

$$
F = e^{x_1}(4x_1^2 + 2x_2^2 + 4x_1x_2 + 2x_2 + 1).
$$

The program uses  $(-1.0, 1.0)$  as the initial guess at the position of the minimum.

This example shows the simple use of nag opt simplex where default values are used for all optional parameters. An example showing the use of optional parameters is given in Section 12. There is however only one example program file, the main program of which calls both examples. The main program and example 1 are given below.

### **6.1. Example Text**

```
/* nag_opt_simplex(e04ccc) Example Program
 *
 * Copyright 1996 Numerical Algorithms Group.
 *
 * Mark 4, 1996.
 */
#include <nag.h>
#include <math.h>
#include <stdio.h>
#include <nag_stdlib.h>
#include <nage04.h>
#include <nagx02.h>
#ifdef NAG_PROTO
```

```
static void funct(Integer n, double *xc, double *fc, Nag_Comm *comm);
static void monit(const Nag_Search_State *st, Nag_Comm *comm);
static void ex1(void);
static void ex2(void);
#else
static void funct();
static void monit();
static void ex1();
static void ex2();
#endif
/* Table of constant values */
static Integer c__3 = 3;
main()
{
  /* Two examples are called, ex1() which uses the
   * default settings to solve the problem and
   * ex2() which solves the same problem with
   * some optional parameters set by the user.
   */
  Vprintf("e04ccc Example Program Results.\n");
  ex1();
  ex2():
  exit(EXIT_SUCCESS);
}
static void ex1()
{
  double objf;
  double x[2];
  Integer n;
  Vprintf("\ne04ccc example 1: no option setting.\n");
  n = 2;/* Set up the starting point */
  x[0] = 0.4;x[1] = -0.8;
  e04ccc(n, funct, x, &objf, E04_DEFAULT, NAGCOMM_NULL, NAGERR_DEFAULT);
}
#ifdef NAG_PROTO
static void funct(Integer n, double *xc, double *objf, Nag_Comm *comm)
#else
     static void funct(n, xc, objf, comm)
     Integer n;
     double *xc;
     double *objf;
     Nag_Comm *comm;
#endif
{
  *objf = exp(xc[0]) * (xc[0] * 4.0 * (xc[0] + xc[1]) +xc[1] * 2.0 * (xc[1] + 1.0) + 1.0;
}
```
# **6.2 Program Data**

None, but there is an example data file which contains the optional parameter values for example 2 below.

#### **6.3 Program Results**

e04ccc Example Program Results.

e04ccc example 1: no option setting.

Parameters to e04ccc --------------------

Number of variables........... 2

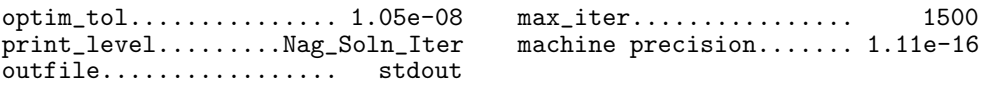

Results from e04ccc: -------------------

Iteration results:

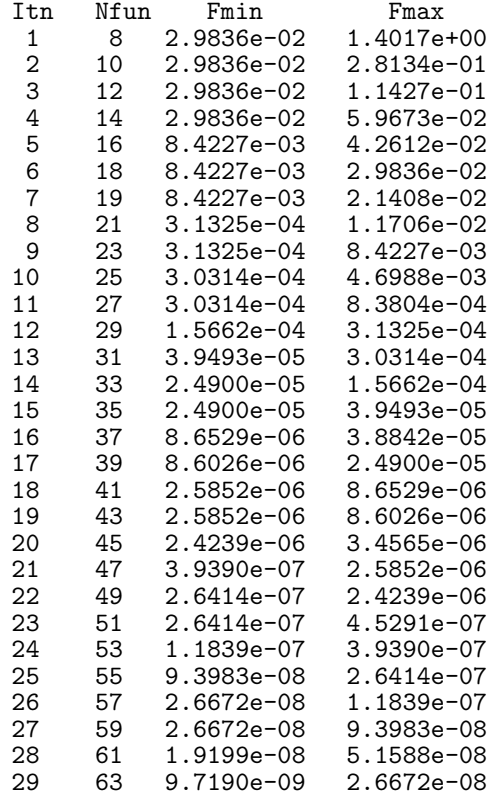

Final solution:

Vector x 5.0005e-01

-1.0001e+00

Final Function value is 9.7190e-09

# **7. Optional Parameters**

Anumber of optional input and output parameters to nag opt simplex are available through the structure argument **options**, type Nag<sub>-E04</sub> Opt. A parameter may be selected by assigning an appropriate value to the relevant structure member; those parameters not selected will be assigned default values. If no use is to be made of any of the optional parameters the user should use the NAG defined null pointer, E04 DEFAULT, in place of **options** when calling nag opt simplex; the default settings will then be used for all parameters.

Before assigning values to **options** directly the structure **must** be initialised by a call to the function

nag opt init ( $e^{0.4}$ xxc). Values may then be assigned to the structure members in the normal C manner.

Option settings may also be read from a text file using the function nag-opt-read ( $e04xyc$ ) in which case initialisation of the **options** structure will be performed automatically if not already done. Any subsequent direct assignment to the **options** structure must **not** be preceded by initialisation.

If an assignment of a function pointer in the **options** structure is required, this must be done directly in the calling program, it cannot be assigned using nag opt read (e04xyc).

### **7.1. Optional Parameter Checklist and Default Values**

For easy reference, the following list shows the members of **options** which are valid for nag opt simplex together with their default values where relevant. The number  $\epsilon$  is a generic notation for **machine precision** (see nag machine precision (X02AJC)).

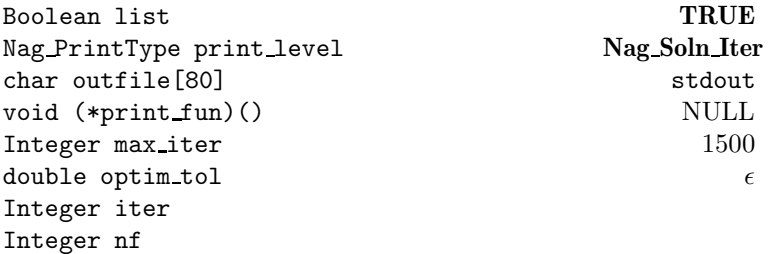

## **7.2. Description of Optional Parameters**

#### **list** – Boolean Default = **TRUE**

Input: if **options.list** = **TRUE** the parameter settings in the call to nag opt simplex will be printed.

### **print level** – **Nag PrintType** Default = **Nag Soln Iter**

Input: the level of results printout produced by nag opt simplex. The following values are available.

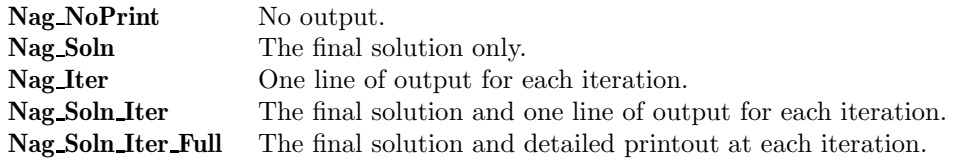

Details of each level of results printout are described in Section 7.3.

Constraint: **options.print level** = **Nag NoPrint** or **Nag Soln** or **Nag Iter** or **Nag Soln Iter** or **Nag Soln Iter Full**.

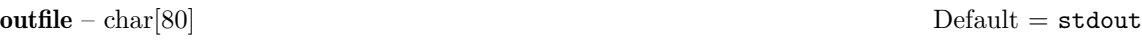

Input: the name of the file to which results should be printed. If **options.outfile**[0] =  $\sqrt{0}$ ' then the stdout stream is used.

### **print\_fun** – pointer to function Default = NULL

Input: printing function defined by the user; the prototype of **print fun** is

void (\*print\_fun)(const Nag\_Search\_State \*st, Nag\_Comm \*comm);

See Section 7.3.1. below for further details.

#### **max\_iter** – Integer Default = 1500

Input: the maximum number of iterations allowed before termination. Constraint: **options.max iter** > 0.

#### **optim\_tol** – double

Input: the accuracy in x to which the solution is required. If  $f_i$ , for  $i = 1, 2, \ldots, n + 1$ , are the individual function values at the vertices of a simplex and  $f_m$  is the mean of these values, then termination will occur when

$$
\sqrt{\frac{1}{n+1}\sum_{i=1}^{n+1}(f_i - f_m)^2} < \text{options.} \text{optim\_tol.}
$$

Constraint: **options.optim\_tol**  $\geq \epsilon$ .

Default =  $\epsilon$ 

### **iter** – Integer

Output: the number of iterations which have been performed by nag opt simplex.

**nf** – Integer

Output: the number of times that **funct** has been called.

### **7.3. Description of Printed Output**

The level of printed output can be controlled with the structure members **options.list** and **options.print level** (see Section 7.2.). If  $\textbf{list} = \textbf{TRUE}$  then the parameter values to nag opt simplex are listed, whereas the printout of results is governed by the value of **print level**. The default of **print level** = **Nag Soln Iter** provides a single line of output at each iteration and the final result. This section describes all of the possible levels of results printout available from nag opt simplex.

When **options.print level** = **Nag Iter** or **Nag Soln Iter** a single line of output is produced on completion of each iteration, this gives the following values:

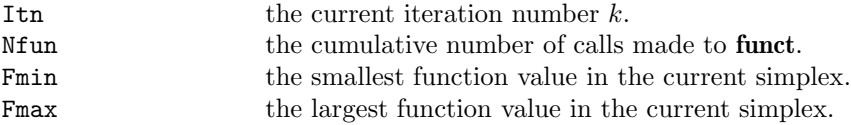

When **options.print level** = **Nag Soln Iter Full** more detailed results are given at each iteration. Additional values output are

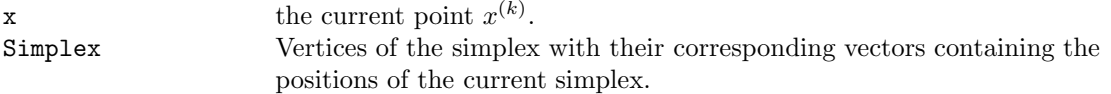

If **options.print level** = **Nag Soln** or **Nag Soln Iter** or **Nag Soln Iter Full** the final result is printed out. This consists of:

```
x the final point x^*.
Function value the value of F(x^*).
```
If **options.print level** = **Nag NoPrint**, printout will be suppressed; the user can then print the final solution when nag opt simplex returns to the calling program.

#### **7.3.1. Output of results via a user defined printing function**

Users may also specify their own print function for output of iteration results and the final solution by use of the **options.print fun** function pointer, which has prototype

void (\*print\_fun)(const Nag\_Search\_State \*st, Nag\_Comm \*comm);

The rest of this section can be skipped if the default printing facilities provide the required functionality.

When a user defined function is assigned to **options.print fun** this will be called in preference to the internal print function of nag opt simplex. Calls to the user defined function are again controlled by means of the **options.print level** member. Information is provided through **st** and **comm**, the two structure arguments to **print fun**. If **comm**->**it prt = TRUE** then the results from the last iteration of nag opt simplex are in the following members of **st**:

#### **n** – Integer

the number of variables.

 $\mathbf{x}$  – double  $*$ 

points to the **n** memory locations holding the current point  $x^{(k)}$ .

**fmin** – double

holds the smallest function value in the current simplex.

**fmax** – double

holds the largest function value in the current simplex.

**simplex**– double \*

points to the  $(n+1)^*n$  memory locations. If we regard this pointer as pointing to a notional 2-D array then its **n**+1 rows contain the **n** position vectors of the vertices of the current simplex.

## **iter** – Integer

 $k$ , the number of iterations performed by nag opt simplex.

### **nf** – Integer

the cumulative number of calls made to **funct**.

The relevant members of the structure **comm** are:

#### **it prt** – Boolean

will be **TRUE** when the print function is called with the result of the current iteration.

### **sol prt** – Boolean

will be **TRUE** when the print function is called with the final result.

**user** – double  $*$ 

**iuser** – Integer \*

#### **p** – Pointer

pointers for communication of user information. If used they must be allocated memory by the user either before entry to nag opt simplex or during a call to **funct** or **print fun**. The type Pointer will be void \* with a C compiler that defines void \* and char \* otherwise.

### **8. Error Indications and Warnings**

#### **NE INT ARG LT**

On entry, **n** must not be less than 1:  $\mathbf{n} = \langle value \rangle$ .

#### **NE OPT NOT INIT**

Options structure not initialised.

### **NE BAD PARAM**

On entry, parameter **options.print level** had an illegal value.

#### **NE INVALID INT RANGE 1**

Value  $\langle$  value $\rangle$  given to **options.max\_iter** is not valid. Correct range is **options.max\_iter**  $> 0$ .

#### **NE INVALID REAL RANGE E**

Value  $\langle value \rangle$  given to **options.optim\_tol** is not valid. Correct range is **options.optim\_tol**  $\geq \epsilon$ .

# **NE NOT APPEND FILE**

Cannot open file  $\langle string \rangle$  for appending.

#### **NE NOT CLOSE FILE**

Cannot close file  $\langle string \rangle$ .

## **NE ALLOC FAIL**

Memory allocation failed.

## **NW TOO MANY ITER**

The maximum number of iterations,  $\langle value \rangle$ , have been performed.

**options.max** iter evaluations of  $F(x)$  have been completed, nag opt simplex has been terminated prematurely. Check the coding of the function **funct** before increasing the value of **options.max iter**.

#### **NE USER STOP**

User requested termination, user flag value  $= \langle value \rangle$ 

This exit occurs if the user sets **comm**->**flag** to a negative value in **funct**. If **fail** is supplied the value of **fail.errnum** will be the same as the user's setting of **comm**->**flag**.

### **9. Further Comments**

The time taken depends on the number of variables, the behaviour of  $F(x)$  and the distance of the starting point from the minimum. Each iteration consists of 1 or 2 evaluations of  $F(x)$  unless the size of the simplex is reduced, in which case  $n + 1$  evaluations are required.

### **10. References**

Nelder J Aand Mead R (1965) ASimplex Method for Function Minimization Comput. J. **7** 308–313. Parkinson J M and Hutchinson D (1972) An Investigation Into the Efficiency of Variants of the Simplex Method Numerical Methods for Nonlinear Optimization. (ed. F A Lootsma) Academic Press.

### **11. See Also**

nag opt init (e04xxc) nag opt read (e04xyc)

## **12. Example 2**

Example 2 solves the same problem as Example 1 but shows the use of certain optional parameters. This example shows option values being assigned directly within the program text and by reading values from a data file. The **options** structure is declared and initialised by nag opt init (e04xxc), a value is then assigned directly to the **print fun** option. One further option, **optim tol** is read from the data file by the use of nag opt read (e04xyc).

#### **12.1. Program Text**

```
static void ex2()
{
 double objf;
 double x[2];
 Integer i, n;
 Integer monit_freq;
 Boolean print;
 Nag_Comm comm;
 Nag_E04_Opt options;
 static NagError fail;
 Vprintf("\n\ne04ccc example 2: using option setting.\n");
 n = 2;mont\_freq = 20;e04xxc(&options);
 options.print_fun = monit;
 /* Read remaining option value from file */
 fail.print = TRUE;
 print = TRUE;
 e04xyc("e04ccc", "stdin", &options, print, "stdout", NAGERR_DEFAULT);
 comm.p = (Pointer)&monit_freq;
 /* Starting values */
 x[0] = -1.\overline{0};x[1] = 1.0;e04ccc(n, funct, x, &objf, &options, &comm, &fail);
}
#ifdef NAG_PROTO
static void monit(const Nag_Search_State *st, Nag_Comm *comm)
#else
     static void monit(st, comm)
     Nag_Search_State *st;
    Nag_Comm *comm;
#endif
{
#define SIM(I, J) sin[((I)-1)*n + (J)-1]
```

```
double *sim;
 Integer i, j;
 Integer n, ncall, iter;
 double fmin, fmax;
 Integer *monit_freq=(Integer *)comm->p;
 fmin = st->fmin;
 fmax = st->fmax;sim=st->simplex;
 ncall = st-<sup>2</sup>nf;iter = st->iter;
 n = st -\ge n;if (iter % *monit_freq == 0)
    {
      Vprintf("\nAfter %1ld iteration and %1ld function calls,\
 the function value is %10.4e\n, iter, ncall, fmin);
      Vprintf("The simplex is\n");
      for (i = 1; i \leq n+1; ++i){
          for (j = 1; j \le n; ++j){
              Vprintf(" %12.4e", SIM(i,j));
            }
          Vprint(f("n");
        }
   }
 if (comm->sol_prt)
    {
      Vprintf("The final solution is\n");
      for (i = 0; i <n; i++)
        Vprintf("%12.4e\n", st->x[i]);
      Vprintf("After %1ld iterations and %1ld function calls the function \n\
value at the current solution point is %12.4e.\n", iter, ncall, fmin);
    }
} /* monit */
```
### **12.2. Program Data**

e04ccc Example Program Data

Example data for ex2: using option setting

Following optional parameter settings are read by e04xyc

begin e04ccc

/\* Error tolerance \*/  $optim\_tol = 1.0e-14$ end

#### **12.3. Program Results**

e04ccc example 2: using option setting.

```
Optional parameter setting for e04ccc.
--------------------------------------
```
Option file: stdin

optim\_tol set to 1.00e-14

```
Parameters to e04ccc
--------------------
Number of variables........... 2
optim_tol............... 1.00e-14 max_iter................ 1500
print_level.........Nag_Soln_Iter machine precision....... 1.11e-16
outfile................. stdout
After 20 iteration and 44 function calls, the function value is 2.0075e-04
The simplex is
   5.0050e-01 -1.0083e+00
   5.1487e-01 -1.0182e+00
   5.1090e-01 -1.0008e+00
After 40 iteration and 83 function calls, the function value is 6.6865e-10
The simplex is
   5.0001e-01 -1.0000e+00
   5.0001e-01 -1.0000e+00
   4.9999e-01 -1.0000e+00
The final solution is
 5.0000e-01
 -1.0000e+00
After 58 iterations and 119 function calls the function
value at the current solution point is 2.9287e-15.
```